## Openfire 4.7.3, build ac717b3 Logged in as **admin** - [Logout](http://chat.dom.loc:9090/index.jsp?logout=true) Clustering status - Disabled

[Server](http://chat.dom.loc:9090/index.jsp)<br>Billsers/Group [Users/Groups](http://chat.dom.loc:9090/user-summary.jsp) [Sessions](http://chat.dom.loc:9090/session-summary.jsp) [Group Chat](http://chat.dom.loc:9090/muc-room-summary.jsp) [Plugins](http://chat.dom.loc:9090/plugin-admin.jsp)

[Openfire](http://chat.dom.loc:9090/index.jsp)

- [Server Manager](http://chat.dom.loc:9090/index.jsp) [Server Settings](http://chat.dom.loc:9090/profile-settings.jsp)
- $T$  TLS/SSL Certif
- [Media Services](http://chat.dom.loc:9090/media-proxy.jsp) [PubSub](http://chat.dom.loc:9090/pubsub-service-summary.jsp)
- 
- [Statistics](http://chat.dom.loc:9090/plugins/monitoring/stats-dashboard.jsp) [Archiving](http://chat.dom.loc:9090/plugins/monitoring/archive-search.jsp)
- Server [Information](http://chat.dom.loc:9090/index.jsp)
- [System Properties](http://chat.dom.loc:9090/server-properties.jsp) [Language and](http://chat.dom.loc:9090/server-locale.jsp)
- 
- Time<br>[Clustering](http://chat.dom.loc:9090/system-clustering.jsp) [Cache Summary](http://chat.dom.loc:9090/system-cache.jsp) **Syste**

prope

 $\sqrt{2}$ 

• [Database](http://chat.dom.loc:9090/server-db.jsp)

**System Properties**

- [Logs](http://chat.dom.loc:9090/logviewer.jsp)
- [Email Settings](http://chat.dom.loc:9090/system-email.jsp) [SMS Settings](http://chat.dom.loc:9090/system-sms.jsp) **Security Audi** Viewer

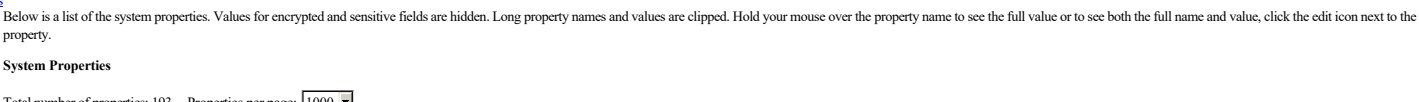

## Total number of properties: 193 -- Properties per page: 1000  $\blacksquare$ Pages: [1]

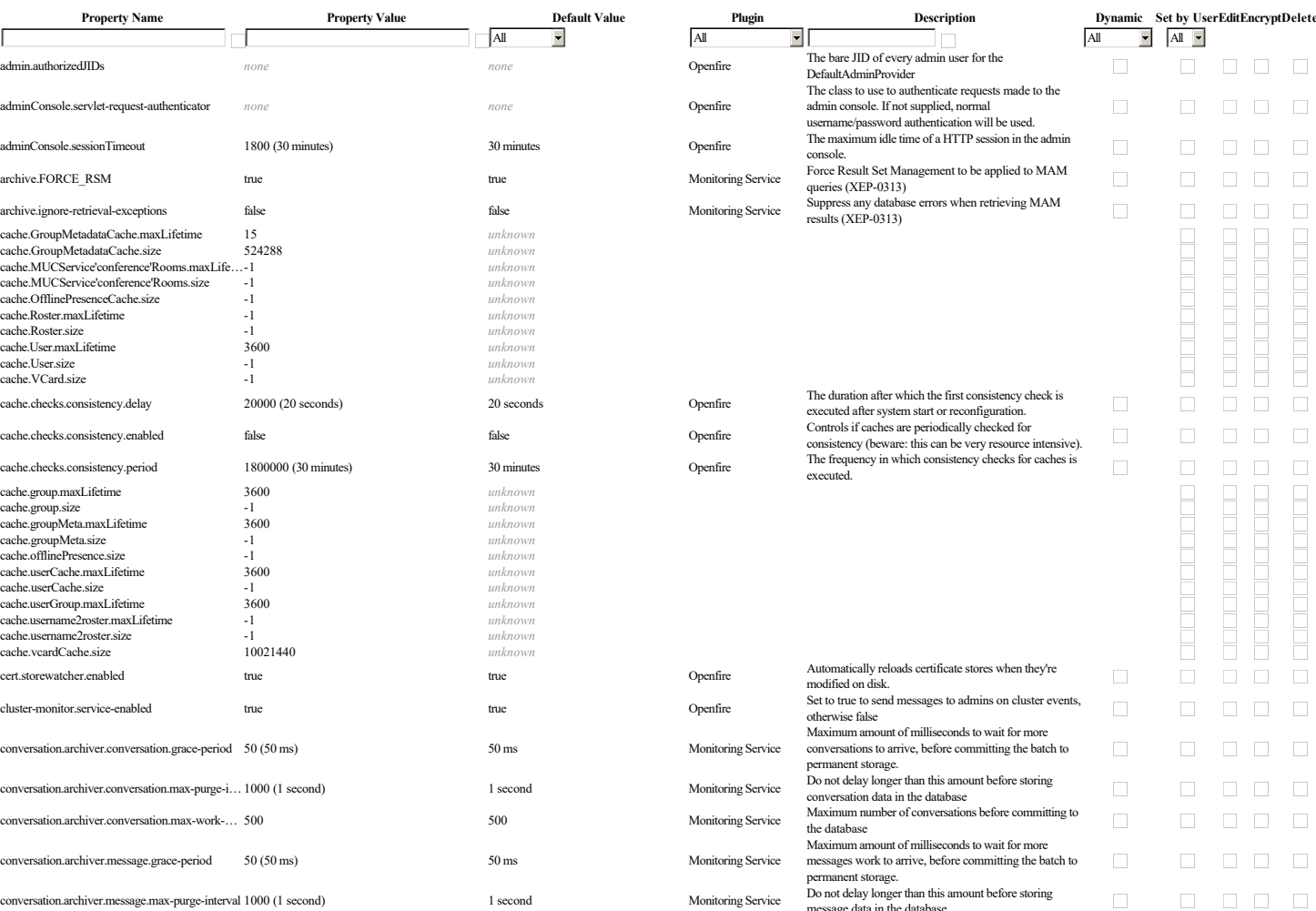

message data in the database conversation.archiver.message.max-work-queu… 500 500 500 500 Monitoring Service database conversation.archiver.participant.grace-period 50 (50 ms) 50 ms Monitoring Service Maximum amount of milliseconds to wait for more participants to arrive, before committing the batch to permanent storage.<br>Do not delay longer than this amount before storing conversation.archiver.participant.max-purge-int… 1000 (1 second) 1 second 1 second Monitoring Service participant data in the database<br>Maximum number of participants before committing to conversation.archiver.participant.max-work-qu… 500 500 500 Monitoring Service the database<br>One-time migration to split full JID values into bare JID conversation.database.jid-columns-have-been-... true false **False** Monitoring Service and resource-part components<br>
and resource-part components and resource-part components<br>
conversation.database.use-openfire-tables<br>
false false false Monitoring Service Streamended by the Monitoring bugin<br>
10 (10 minutes) before it's ended conversation.maxAge 0 (0 ms) 0 ms 0 ms Monitoring Service The maximum number of days to keep messages before<br>
0 ms Monitoring Service purging them from the database conversation.maxRetrievable 0 (0 ms) 0 ms 0 ms Monitoring Service The number of days worth of messages a user is allowed to retrieve conversation.maxTime 60 (1 hour) 1 hour Monitoring Service The max number of minutes a conversation can last<br>
conversation.message.Archiving true false conversation.message.Archiving true the max number of minutes a conver before it's ended tue<br>
conversation conversation messages<br>
true Monitoring Service Enable archiving of one-to-one messages<br>
true Monitoring Service Enable archiving of conversation metadat conversation.metadata.Archiving true true true true true true true Monitoring Service Enable archiving of conversation metadata<br>-conversation.roomArchiving true true true false false to Monitoring Service Enable archiving conversation.roomArchiving.PMinPersonalArc… false false Monitoring Service Archive for the purposes of Message Arrchiving (XEP- $(313)$ conversation.roomArchiving.PMinRoomArchive true true Monitoring Service Controls whether MUC PMs are stored in the Room Archive for the purposes of Message Arrchiving (XEP- $0313)$ conversation.roomArchivingStanzas true true false false Monitoring Service Enable storing of full stanzas when MUC messages are<br>Monitoring Service Enable storing of full stanzas when MUC messages are archived archived archived and the messages. When<br>
conversation.roomsArchived List of Muchamata archived List of Muchamata archived List of Muchamata archived List of Muchamata archived and the messages. When<br>
Monitoring S empty, all rooms are archived. conversation.search.updateInterval 5 (5 minutes) 5 minutes 5 minutes Monitoring Service How often, in minutes, to update the search index<br>
a medic on the domain are accepted as values for the<br>
Attpbind.CORS.domains that ar CORS 'Origin' header in the BOSH endpoint.

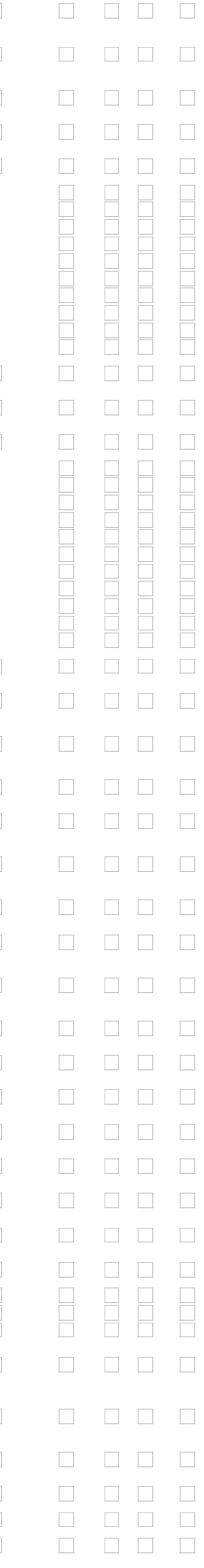

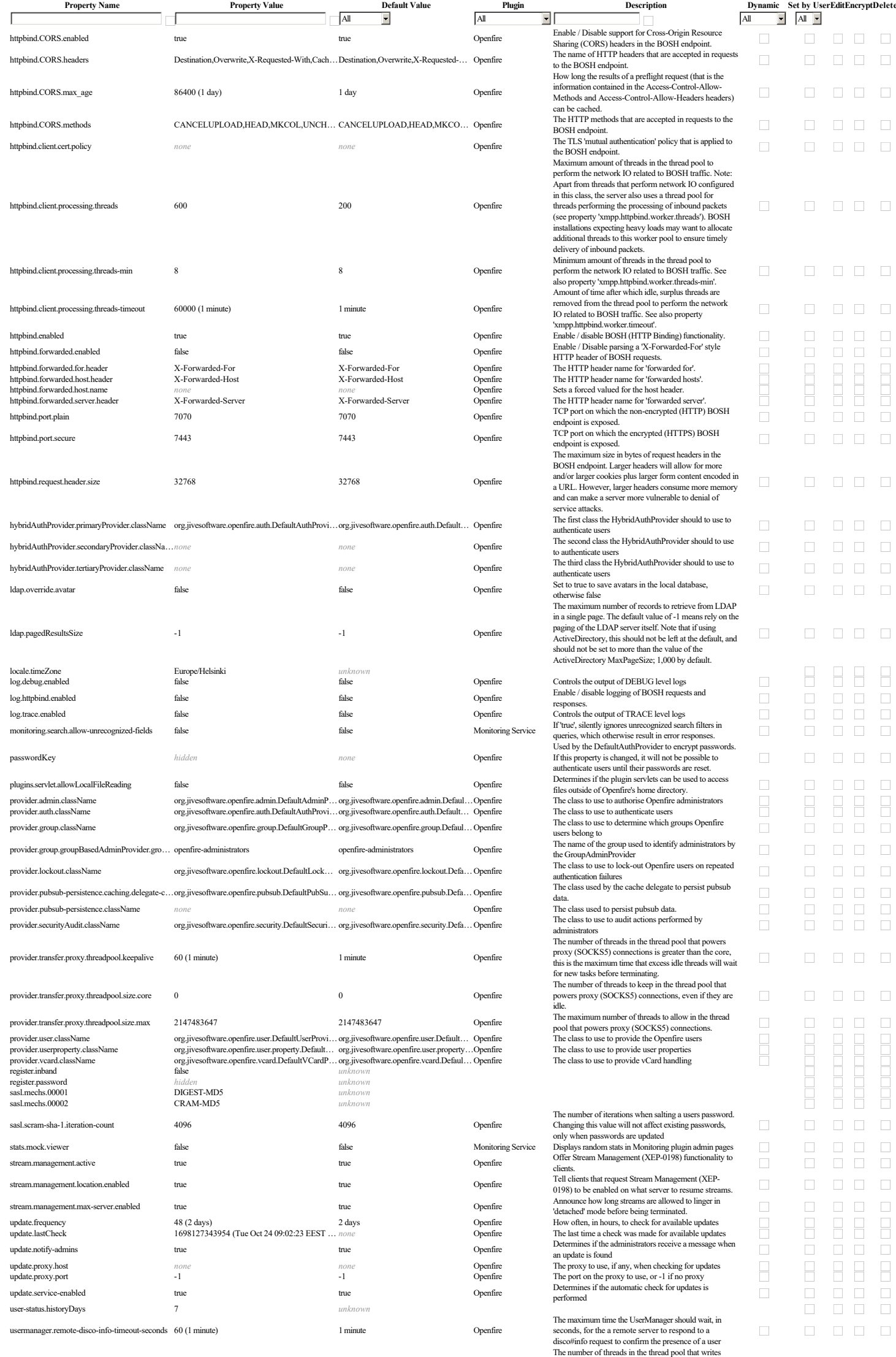

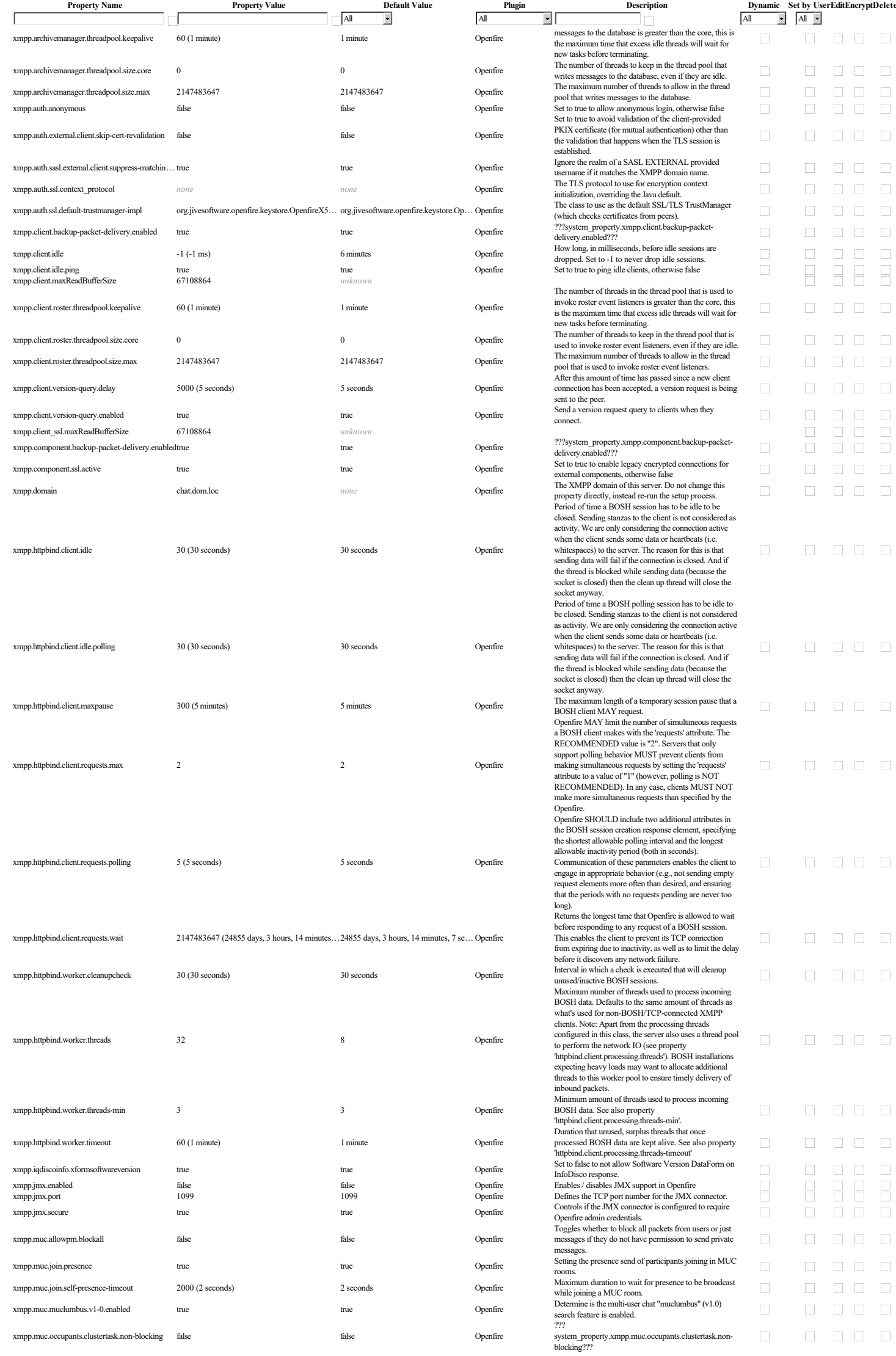

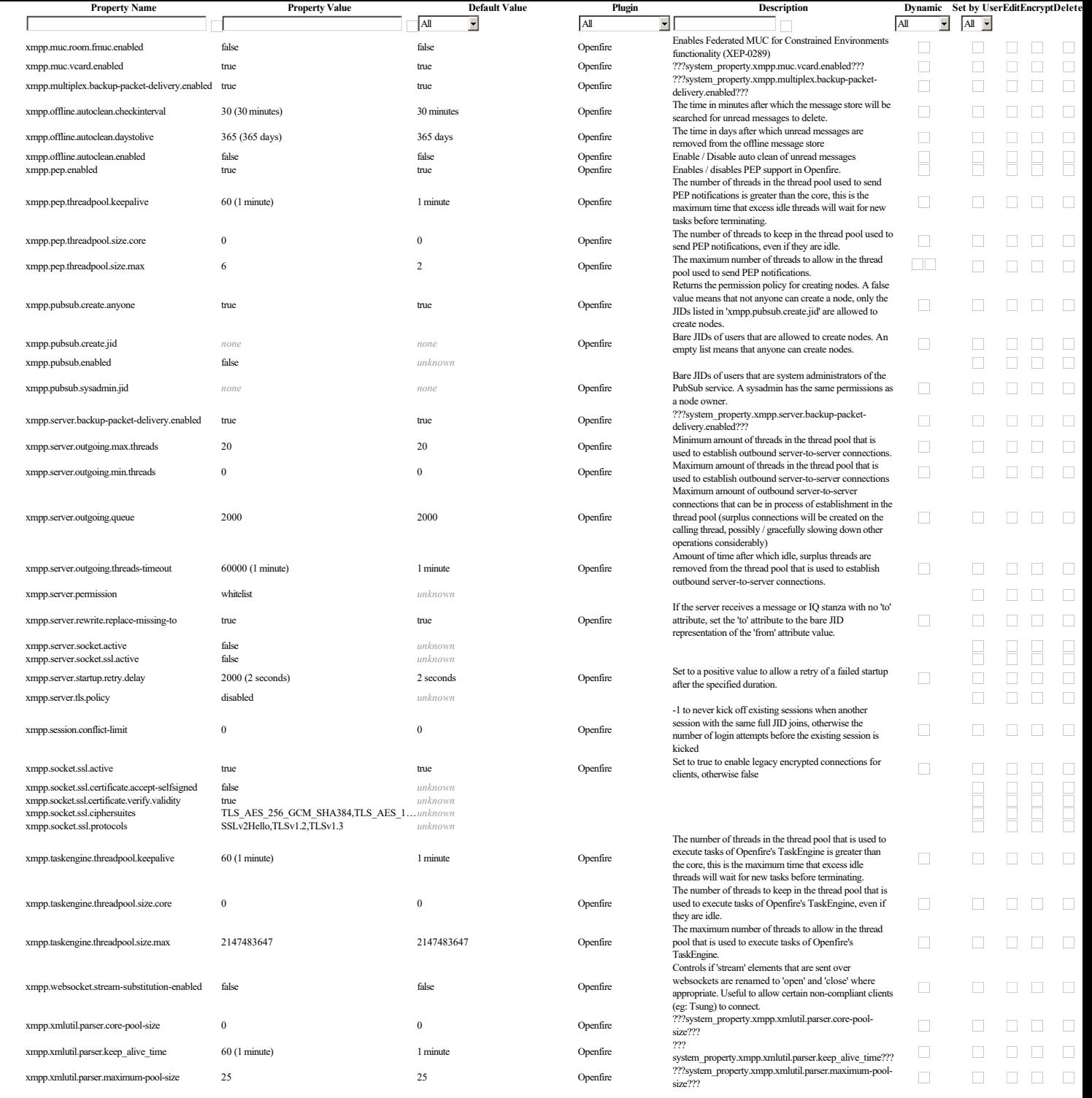

**Add new property**

Pages:  $[1]$ 

Property Name: Property Value:

Default Value:

Property Encryption:<br>
C Encrypt this property value<br>
C Do not encrypt this property value

Save Property Cancel [Server](http://chat.dom.loc:9090/index.jsp) | [Users/Groups](http://chat.dom.loc:9090/user-summary.jsp) | [Sessions](http://chat.dom.loc:9090/session-summary.jsp) | [Group Chat](http://chat.dom.loc:9090/muc-room-summary.jsp) | [Plugins](http://chat.dom.loc:9090/plugin-admin.jsp)<br> $\frac{1}{16}$  by the <u>IgniteRealtime.org</u> community.